Prezados Alunos do Curso de Especialização em Gestão de Redes de Atenção à Saúde,

Apresentamos os endereços dos encontros presenciais de todos os grupos, nas 5 cidades em que serão realizados. Os encontros iniciam-se às 9:00 e encerram-se às 18 horas, todos os dias.

Lembramos que a participação é obrigatória e dela depende a efetivação da matrícula.

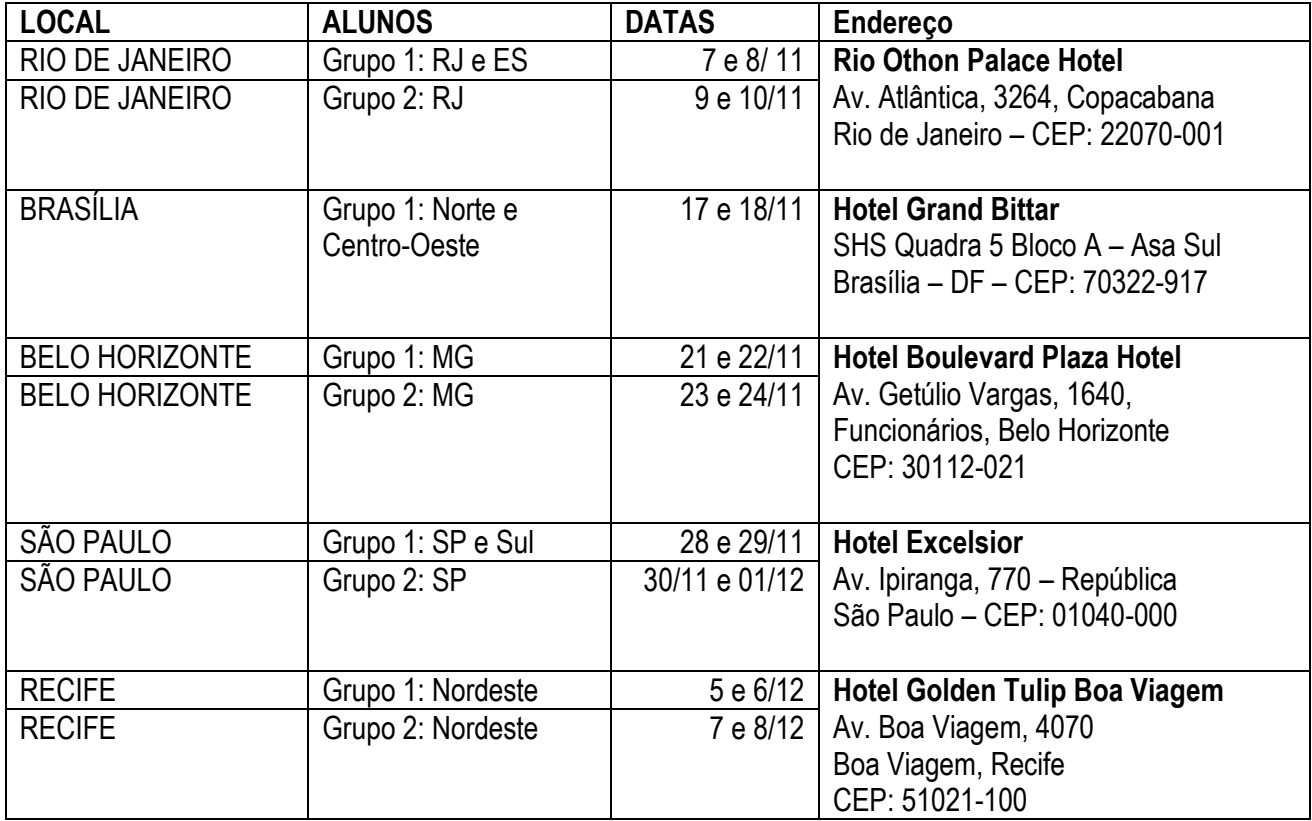

Para qualquer dúvida ou comunicação, utilize exclusivamente o e-mail de seu grupo, de acordo com o quadro abaixo:

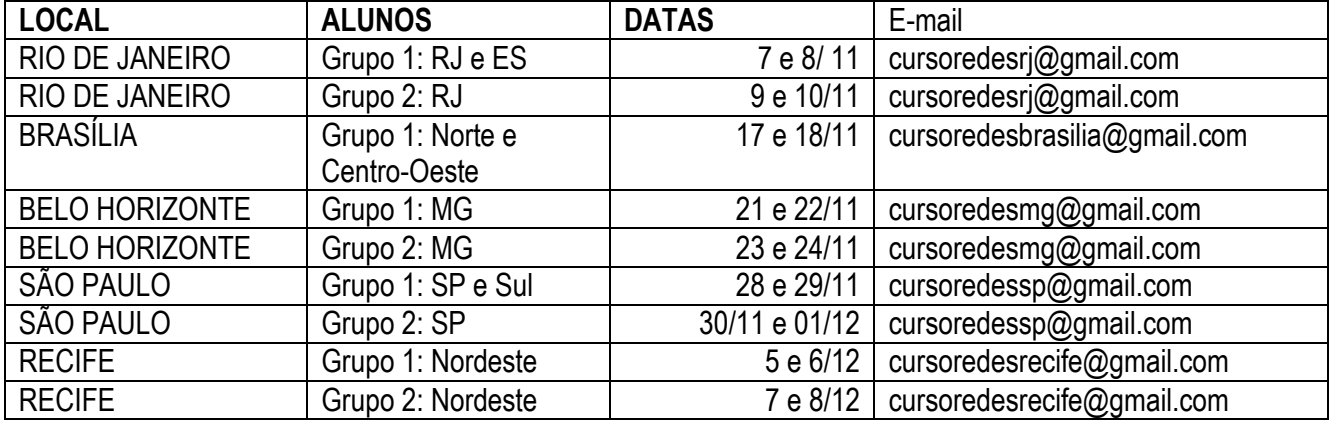

Se você ainda não confirmou sua participação, não esqueça de fazê-lo, utilizando o link:

<http://pesquisa.ead.fiocruz.br/responder/confirmar-gras>

No link, você deve preencher as informações pedidas – nome e CPF – e informar sua participação (SIM ou NÃO).

Continuamos contando com a participação e entusiasmo de todos vocês. Estamos à disposição para esclarecimentos de eventuais dúvidas e questões, através dos e-mails dos grupos. Até os presenciais!

Atenciosamente,

Coordenação do Curso